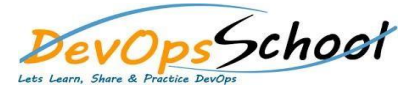

## Terraform Intermediate Training **Curriculum <sup>2</sup> Days**

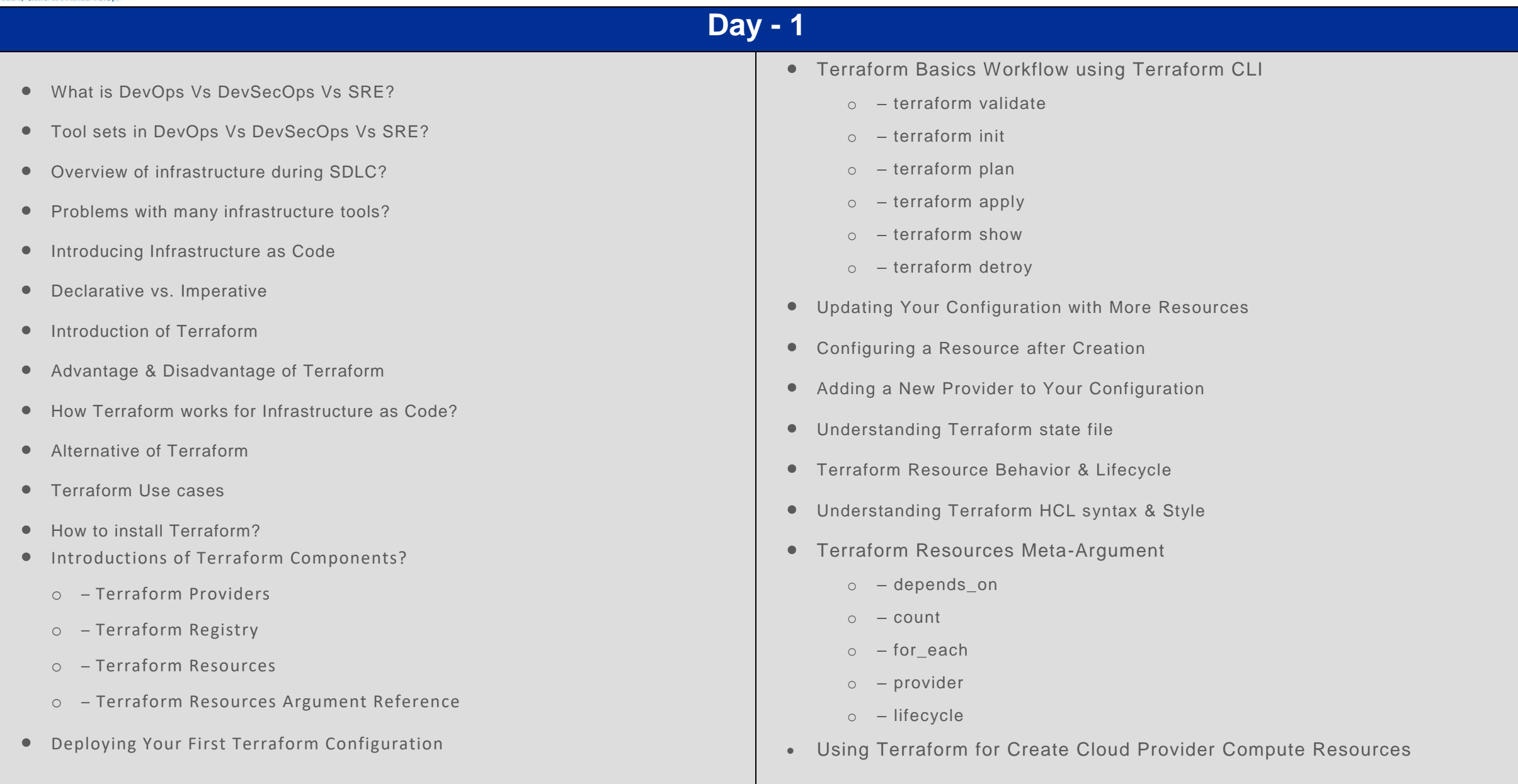

## **Day - 2**

- **•** Introduction of Terraform Variables & Values o - Input Variables o - Output Values o - Local Values Where to declare a Terraform Input Variables? Deep dive into Types of Terraform Input Variables o - string o - number o - bool o - list o - set o - map o - object o - tuple How to access Terraform Input Variables value? Terraform Input Variables precedence & Scope Working with Terraform Output Values Working with Terraform Local Values Accessing Terraform Data sources? Working with Terraform HCL Operators **• Overview of Terraform Functions**  Working with Terraform Functions o - Numeric Functions o - String Functions o - Collection Functions o - Encoding Functions o - Filesystem Functions o - Date and Time Functions o - Hash and Crypto Functions o - IP Network Functions o - Type Conversion Functions • Introducing Terraform Provisioners Working with Terraform Provisioners  $\circ$  - file o - local-exec o - remote-exec Using Terraform for Create Cloud Provider Storage & Networking Resources
	- $\bullet$  Introduction of Terraform Data sources?